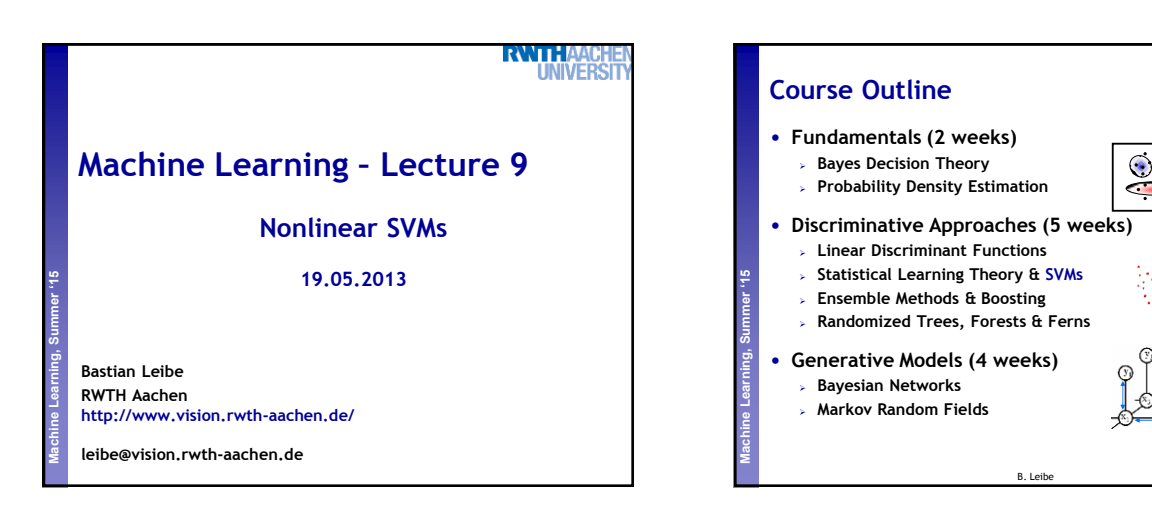

RWTH

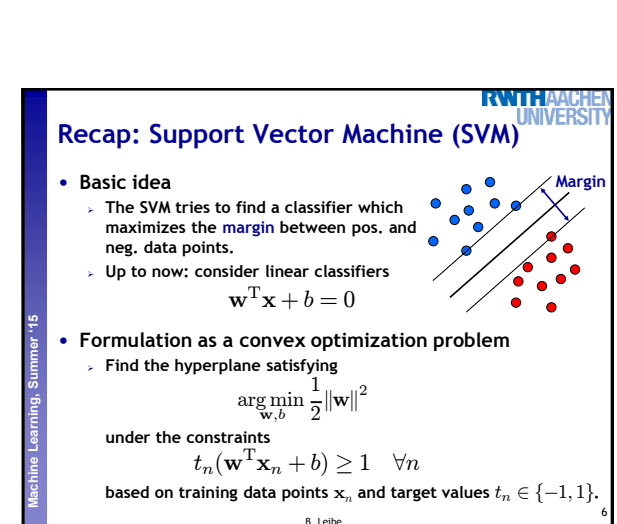

4

MН

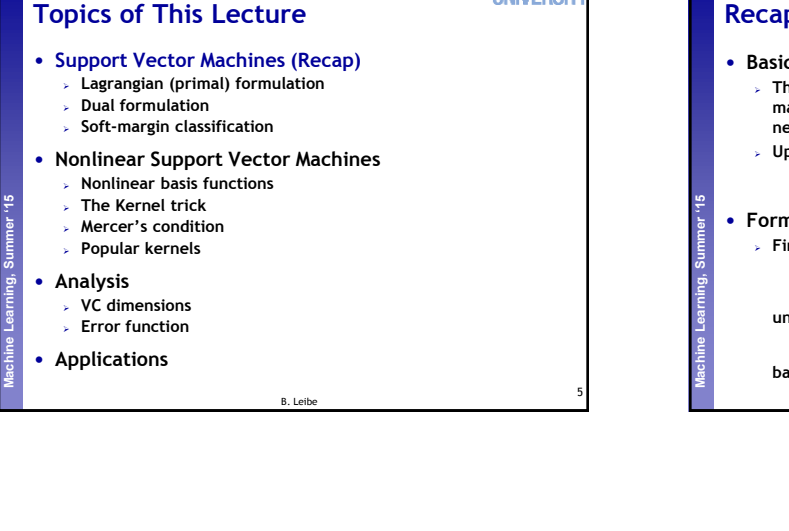

| Recap: SVM - Primal Formulation                                                                    | INIVERSTN |
|----------------------------------------------------------------------------------------------------|-----------|
| • Lagrangian primal form                                                                           |           |
| $L_p = \frac{1}{2}   \mathbf{w}  ^2 - \sum_{n=1}^N a_n \{t_n(\mathbf{w}^T \mathbf{x}_n + b) - 1\}$ |           |
| $= \frac{1}{2}   \mathbf{w}  ^2 - \sum_{n=1}^N a_n \{t_n y(\mathbf{x}_n) - 1\}$                    |           |
| • The solution of $L_p$ needs to fulfill the KKT conditions                                        |           |
| • Necessary and sufficient conditions                                                              |           |
| $a_n \geq 0$                                                                                       |           |
| $t_n y(\mathbf{x}_n) - 1 \geq 0$                                                                   |           |
| $a_n \{t_n y(\mathbf{x}_n) - 1\} = 0$                                                              |           |
| $a_n \{t_n y(\mathbf{x}_n) - 1\} = 0$                                                              |           |

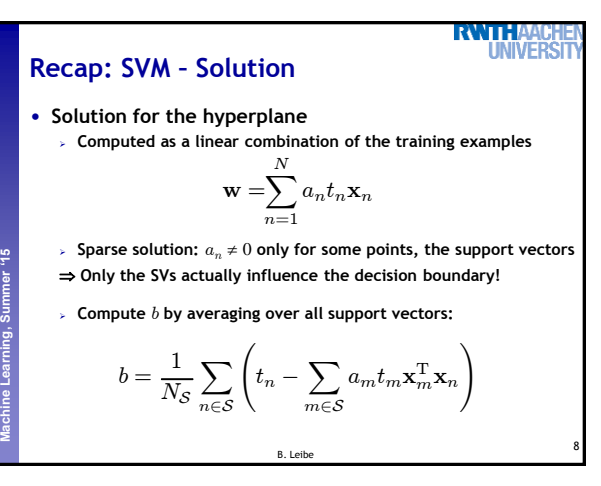

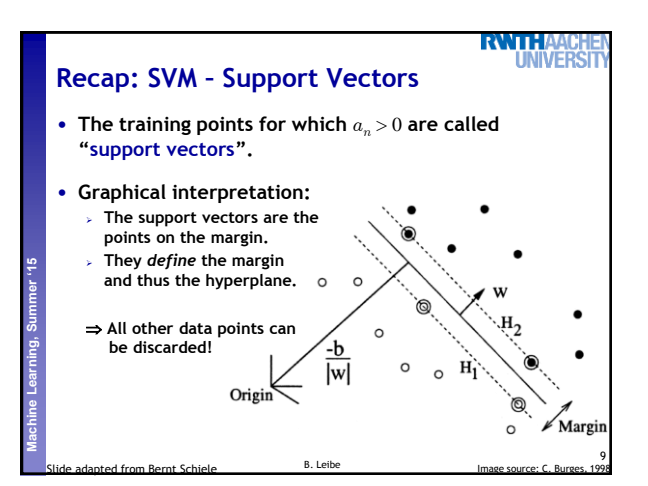

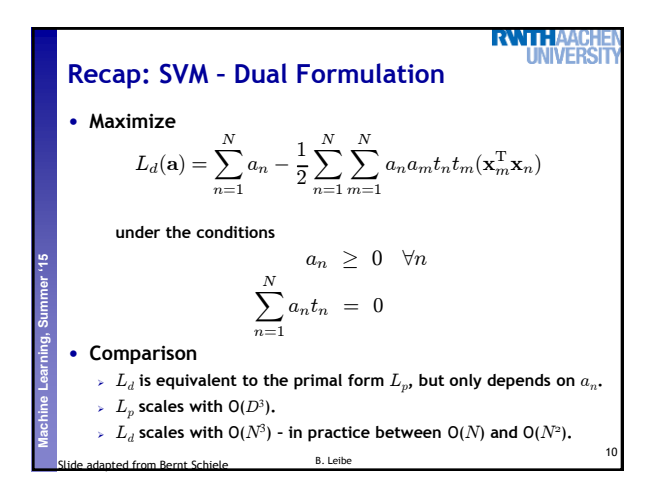

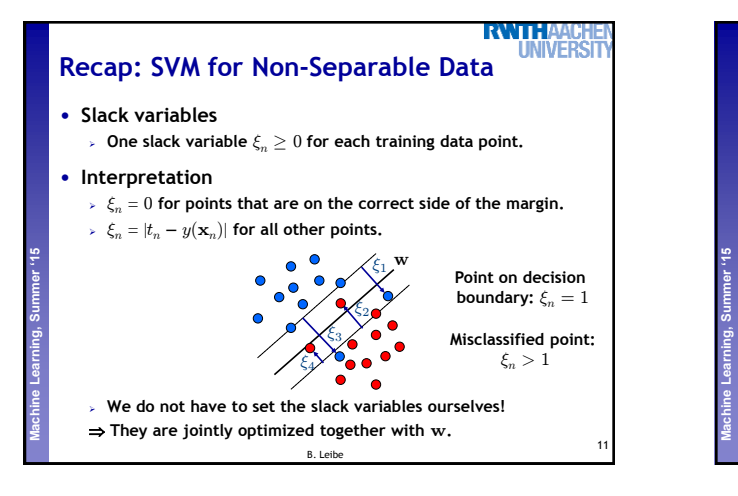

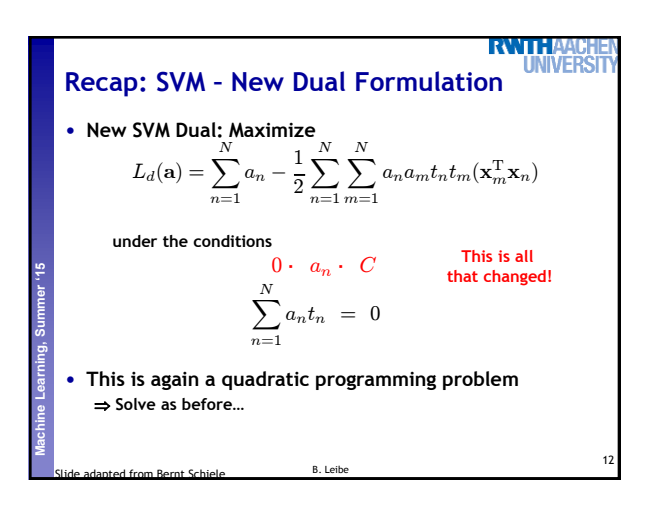

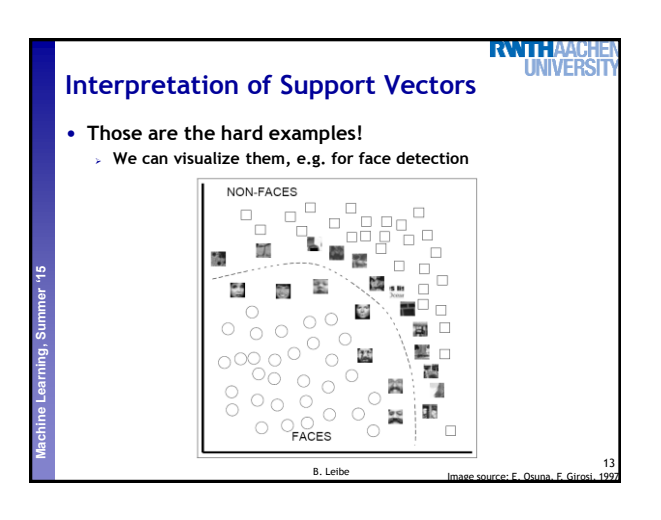

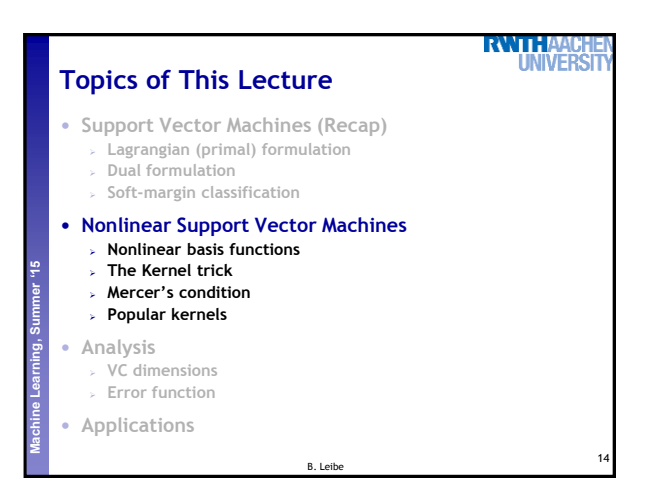

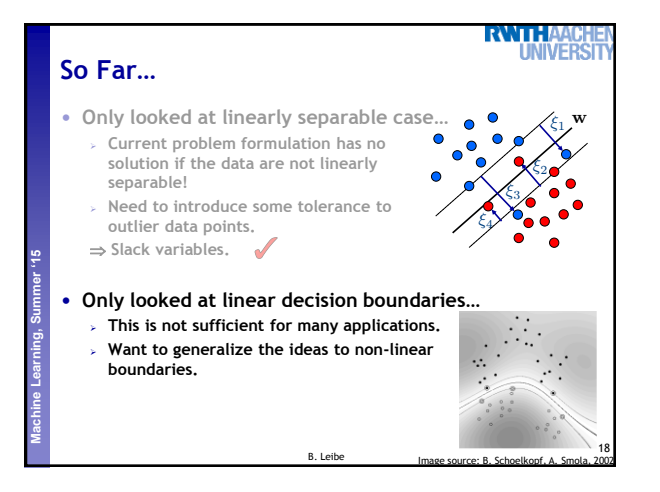

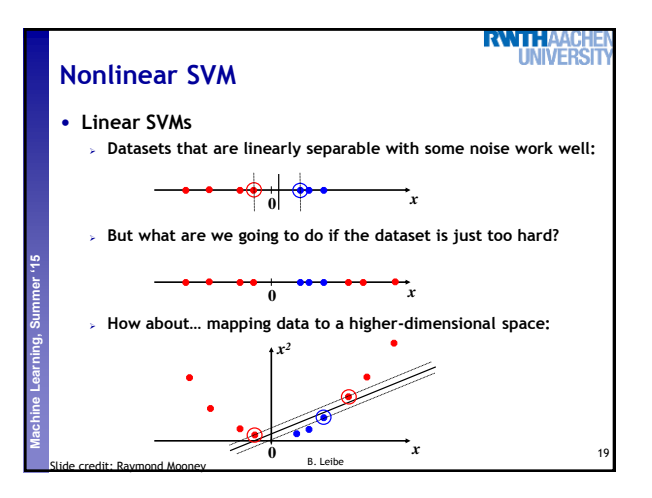

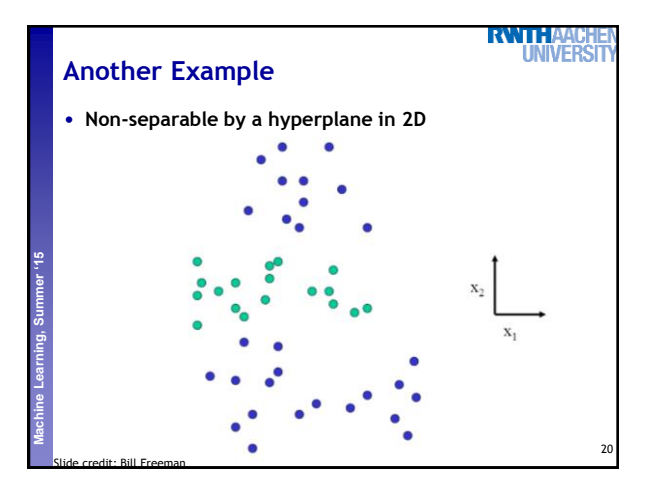

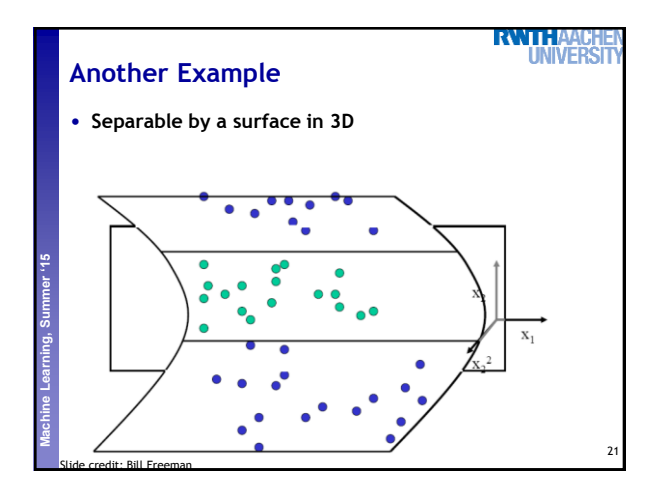

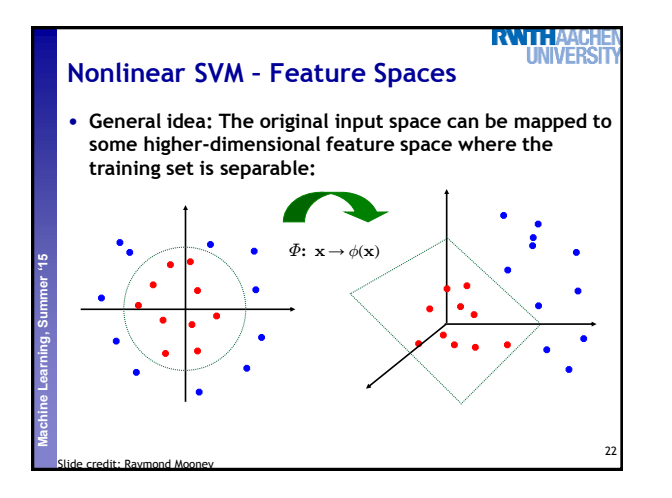

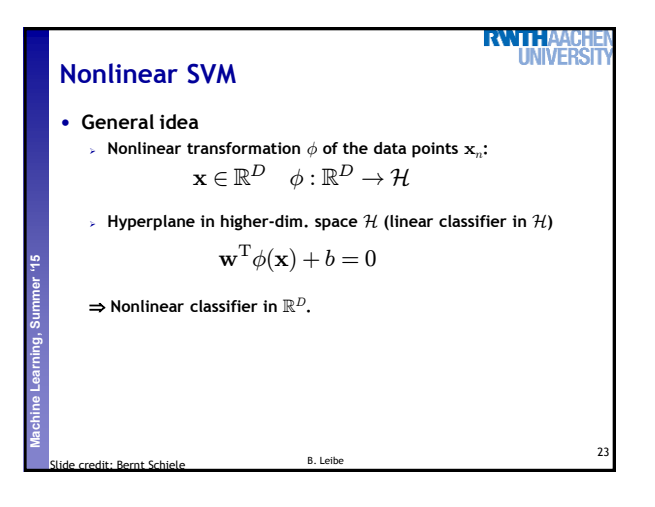

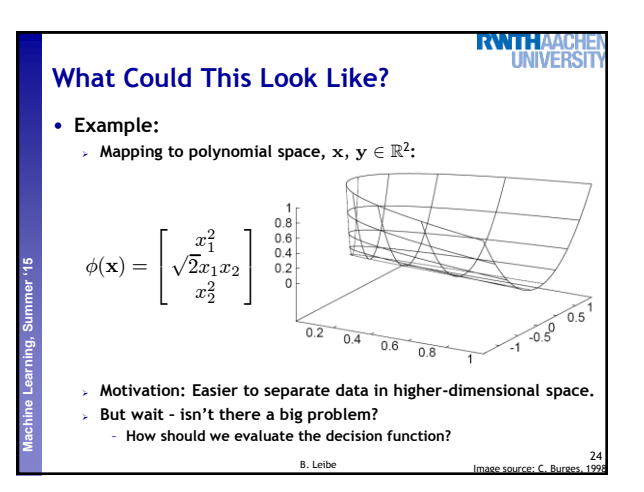

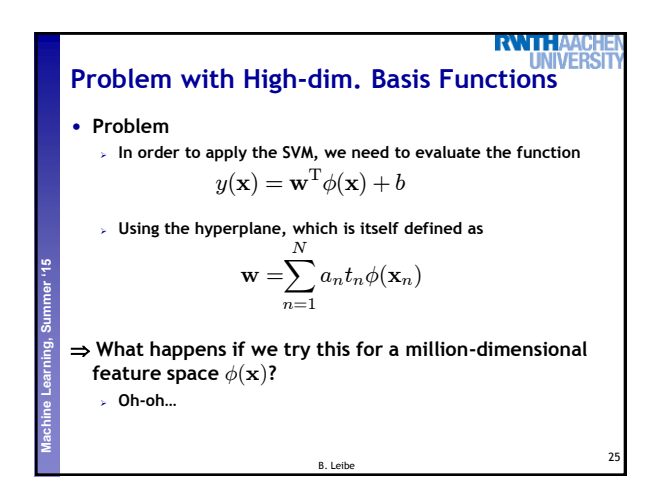

RWTH **Solution: The Kernel Trick** • **Important observation**  $\phi(\mathbf{x})$  only appears in the form of dot products  $\phi(\mathbf{x})^{\mathsf{T}}\phi(\mathbf{y})$ **:**  $y(\mathbf{x}) = \mathbf{w}^{T} \phi(\mathbf{x}) + b$  $=\sum_{i=1}^{N}$  $\sum_{n=1} a_n t_n \phi(\mathbf{x}_n)^{\mathrm{T}} \phi(\mathbf{x}) + b$ **Trick: Define a so-called kernel function**  $k(\mathbf{x}, \mathbf{y}) = \phi(\mathbf{x})^T \phi(\mathbf{y})$ . **Now, in place of the dot product, use the kernel instead:**  $y(\mathbf{x}) = \sum_{k=1}^{N} a_k$  $a_n t_n k(\mathbf{x}_n, \mathbf{x}) + b$  $n=1$  **The kernel function** *implicitly* **maps the data to the higher**dimensional space (without having to compute  $\phi(\mathbf{x})$  explicitly)! B. Leibe 26

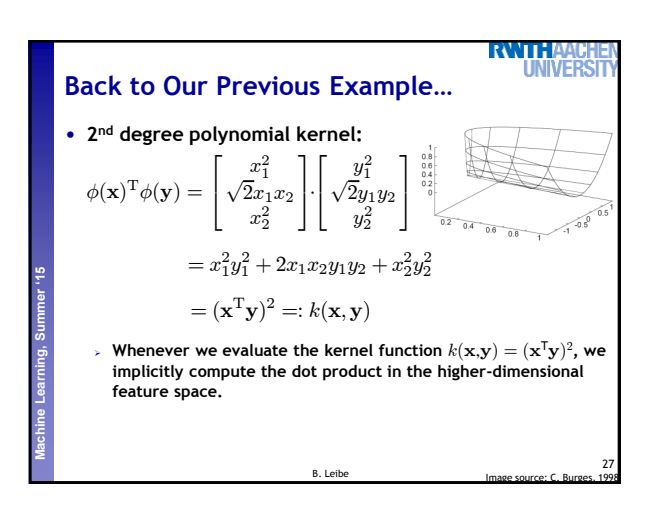

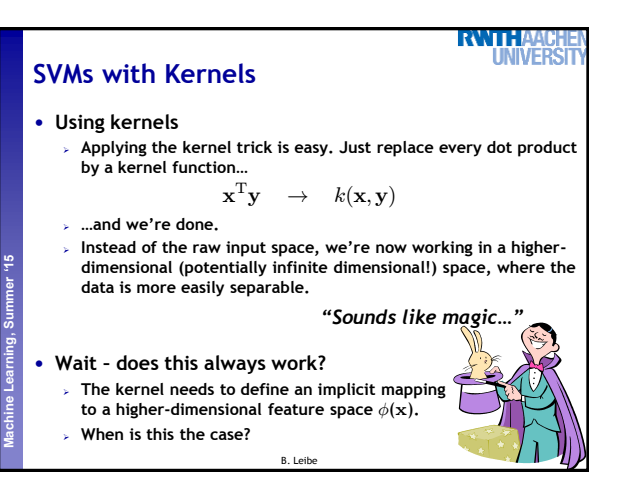

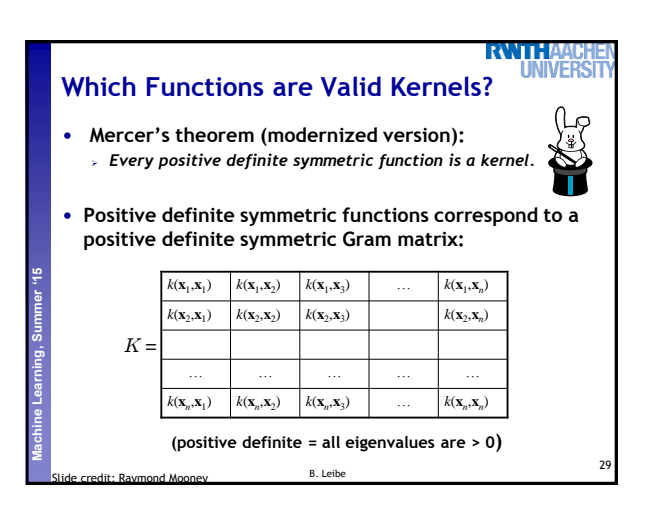

# **Perceptual and Sensory Augmented Computing Machine Learning, Summer '15**

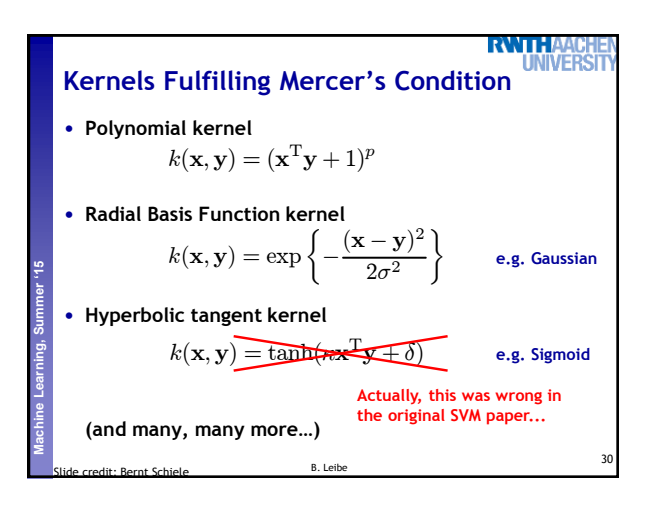

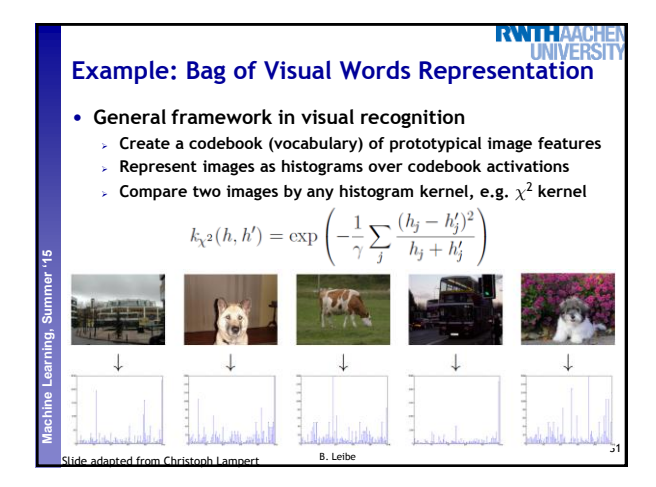

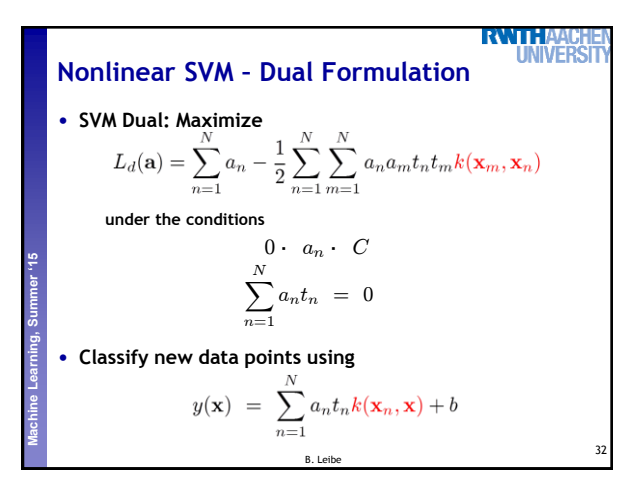

**Perceptual and Sensory Augmented Computing Machine Learning, Summer '15**

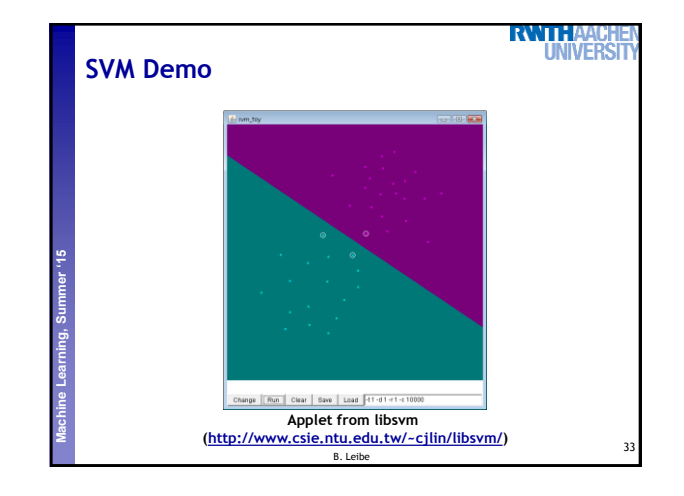

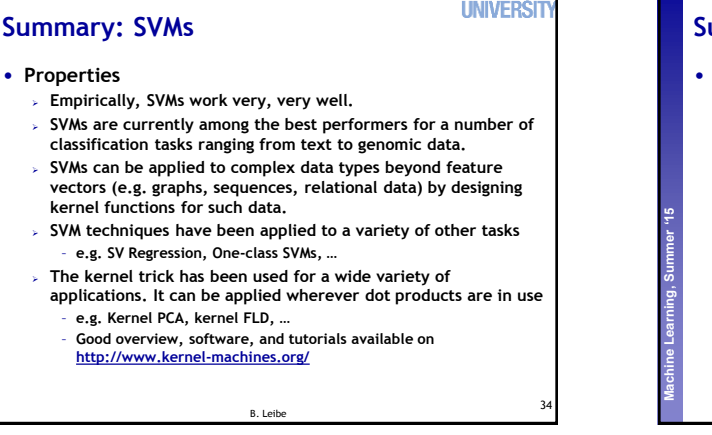

**RWTHAACHEN** 

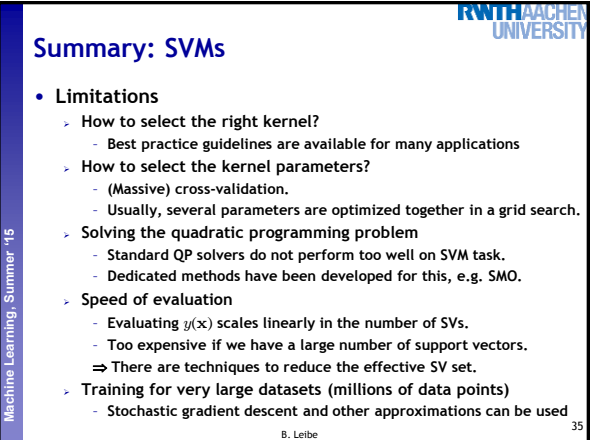

# 5

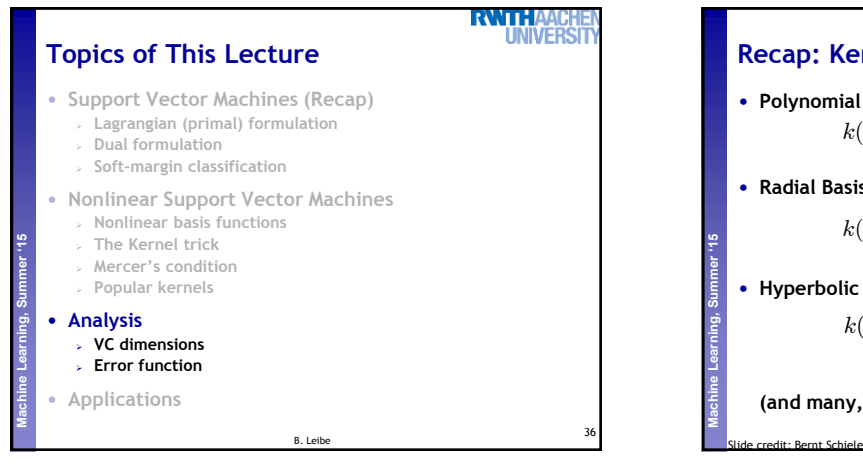

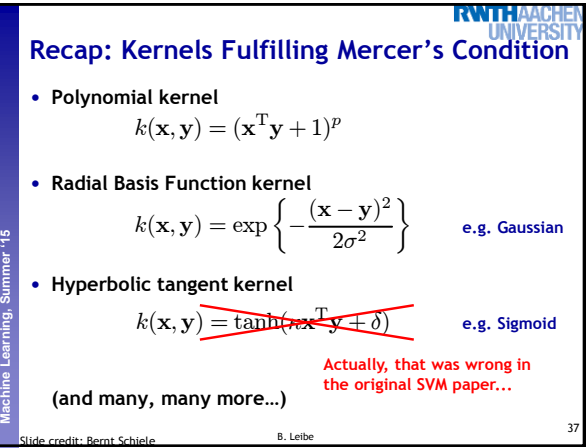

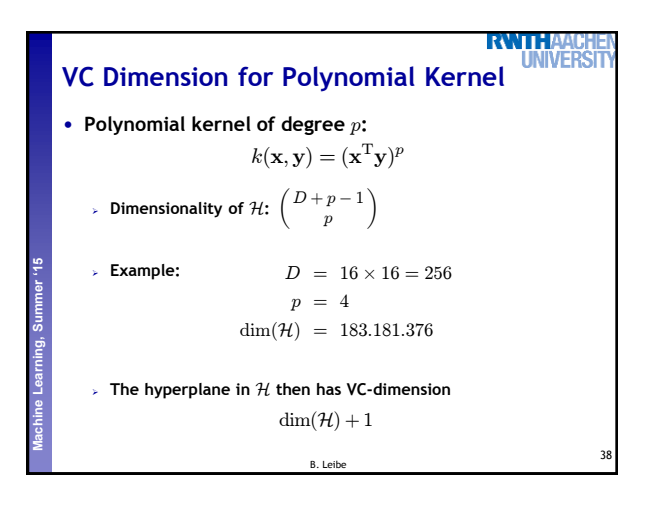

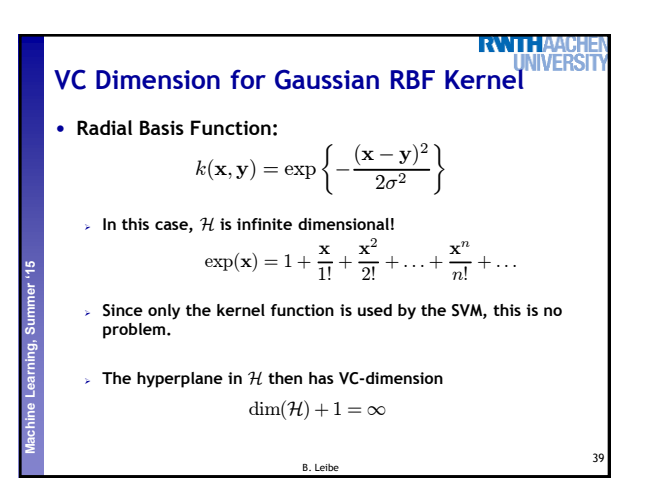

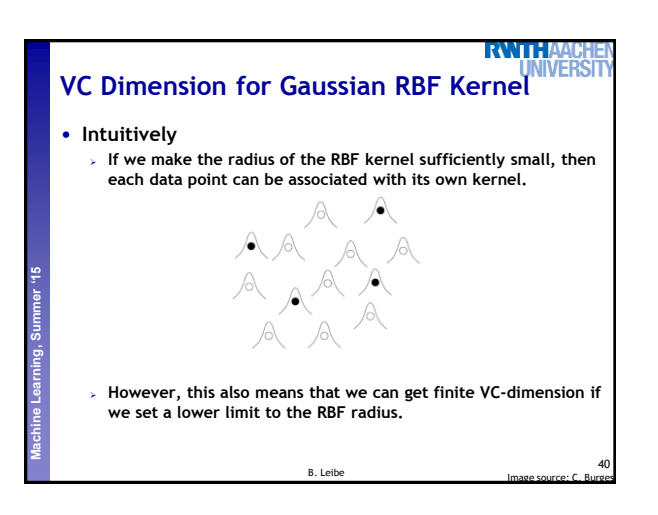

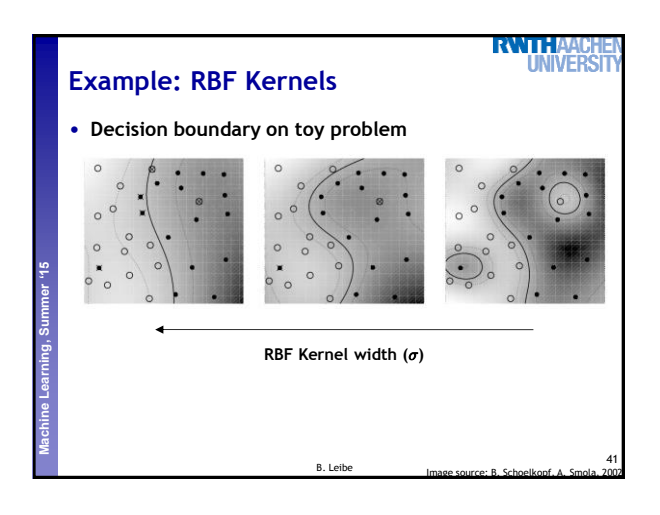

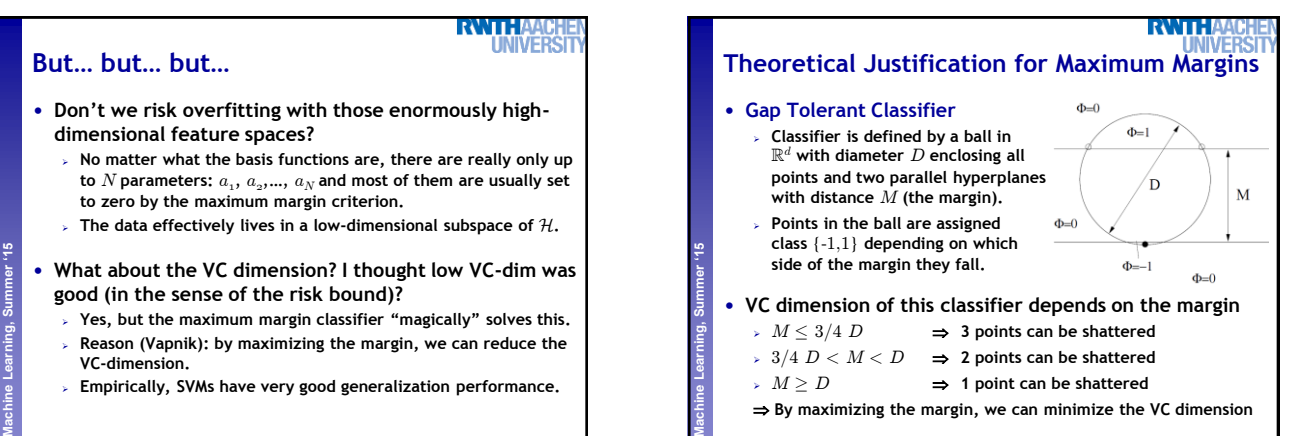

42

B. Leibe

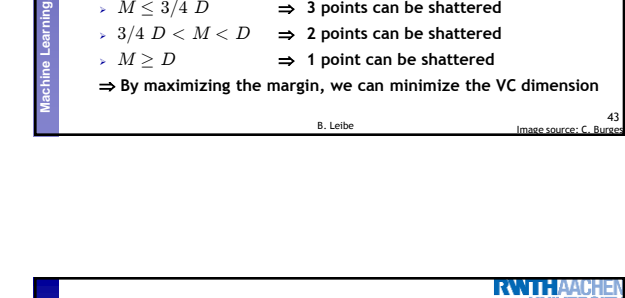

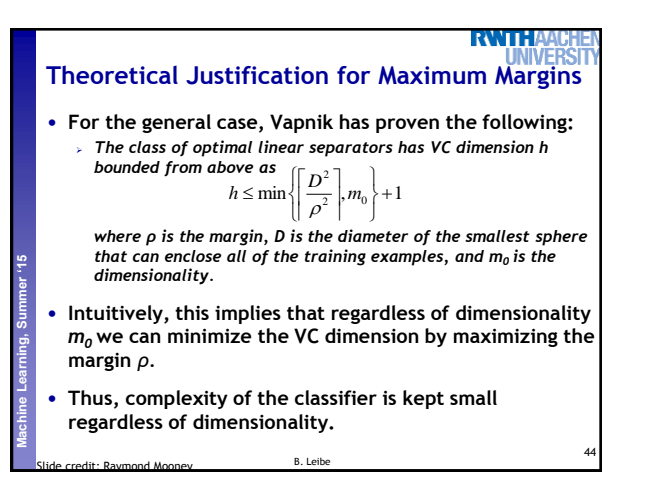

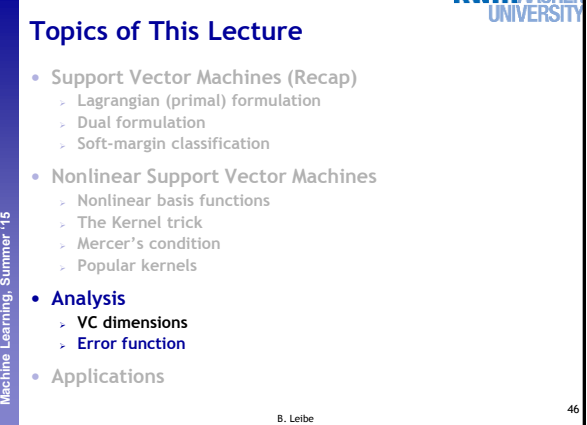

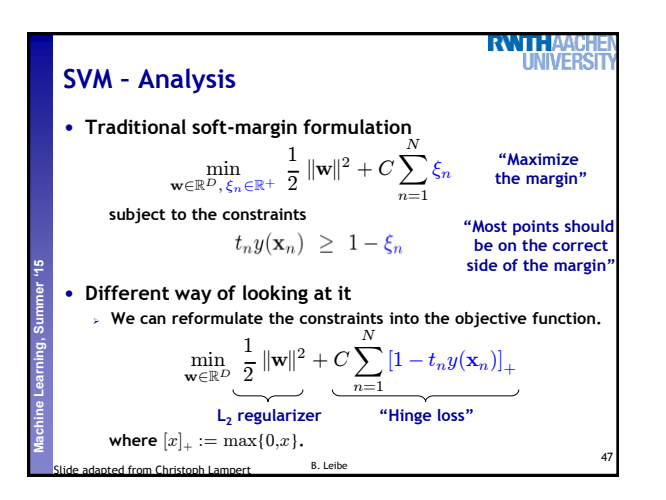

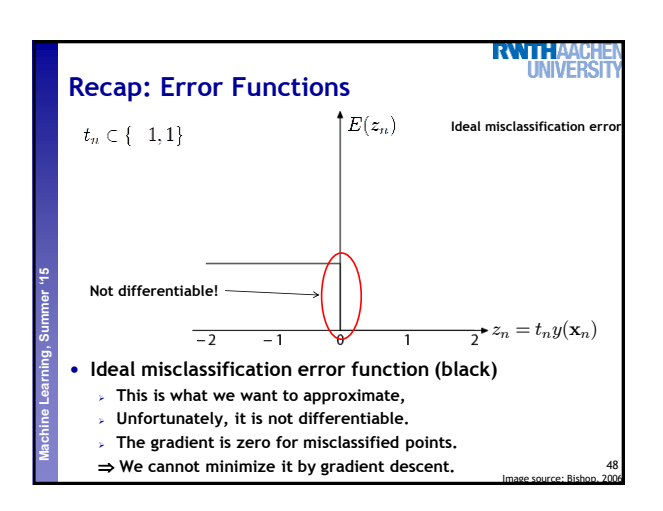

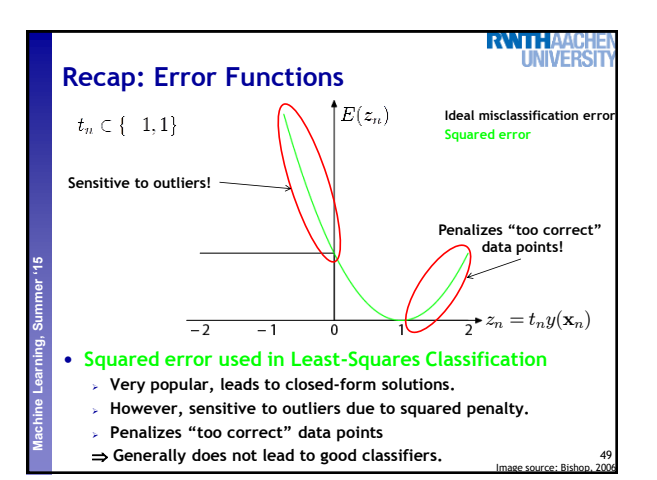

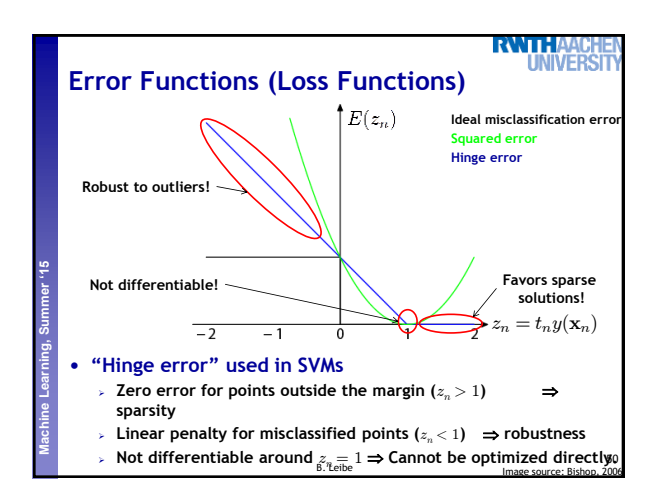

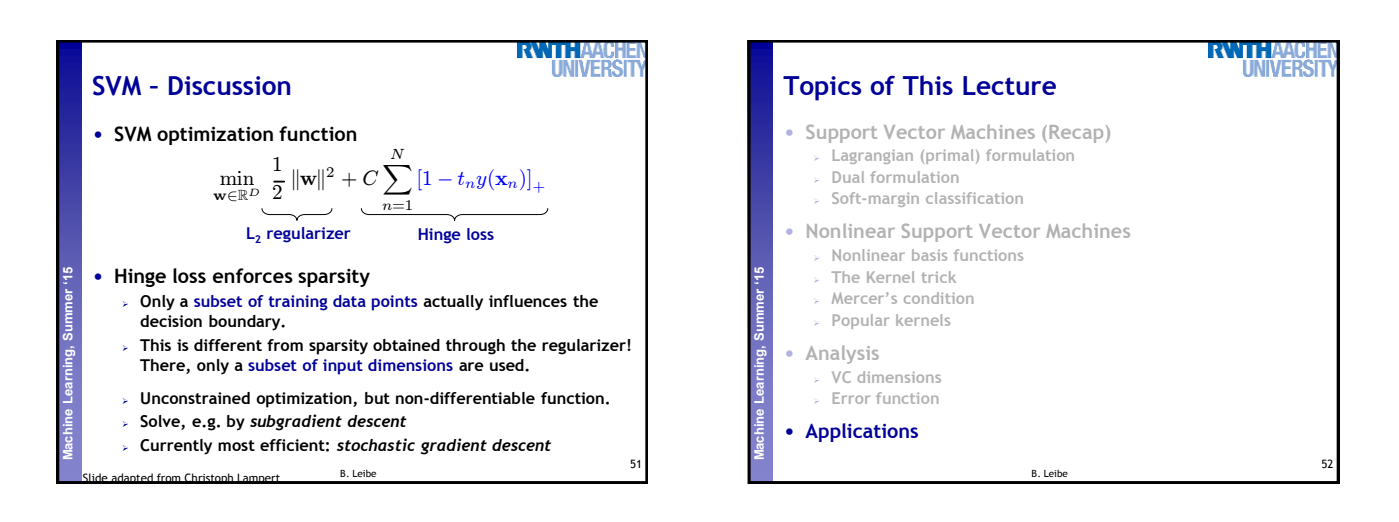

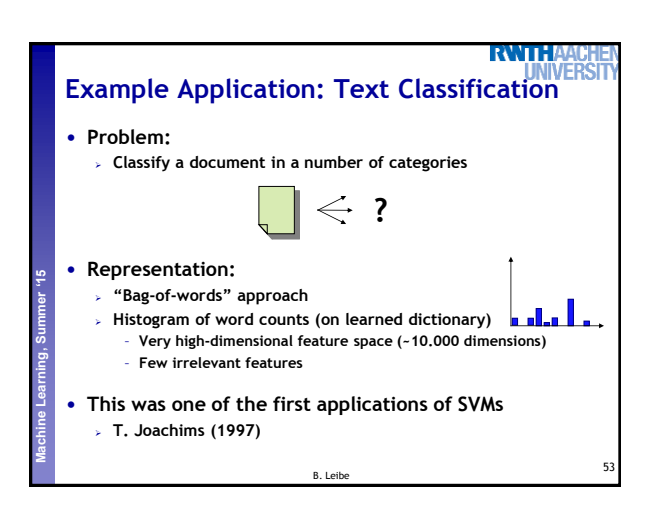

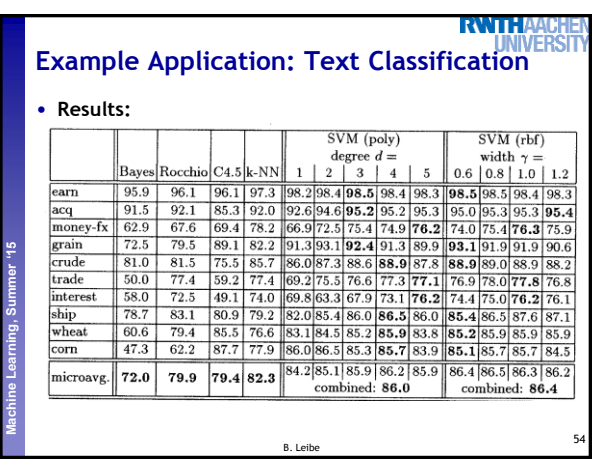

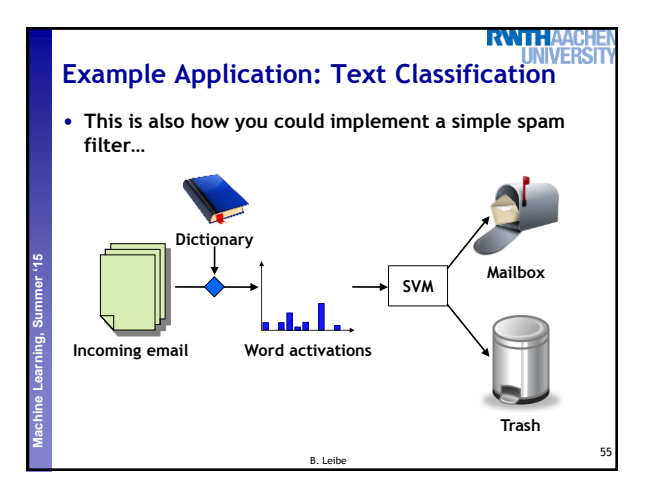

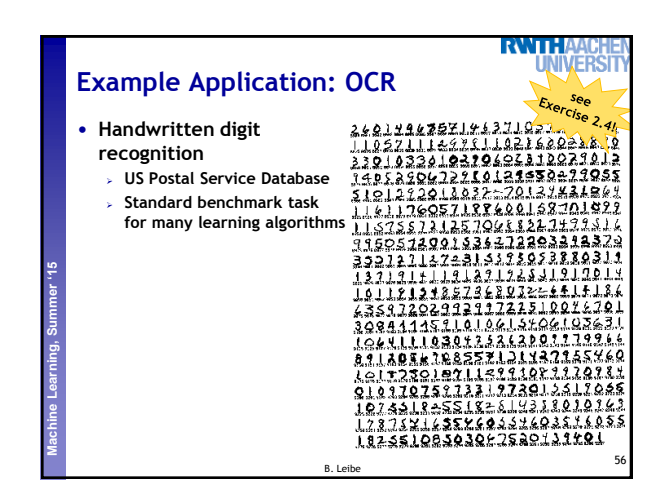

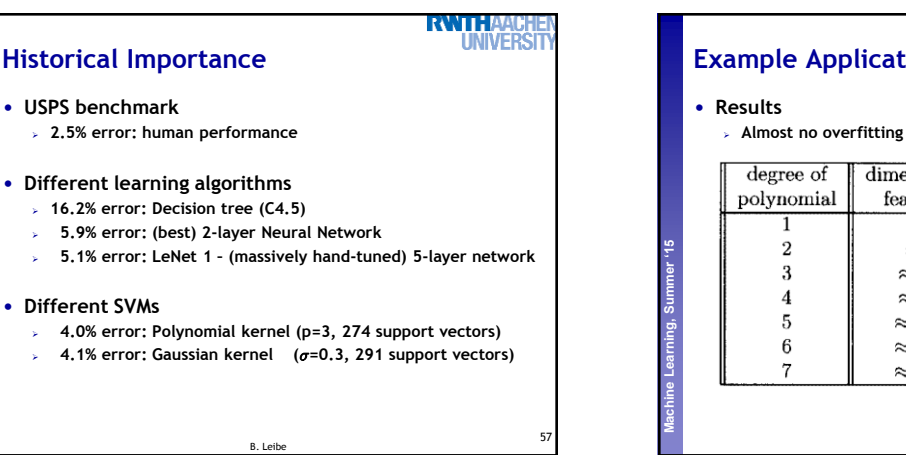

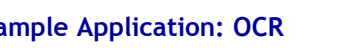

**Almost no overfitting with higher-degree kernels.**

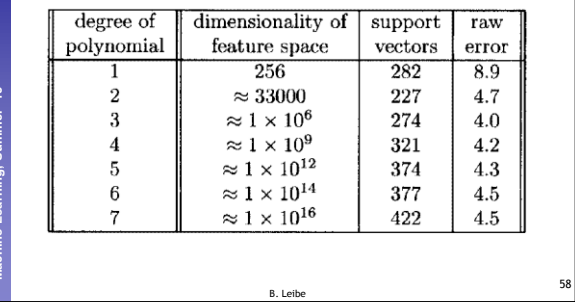

**RWIHA UNIVERS** 

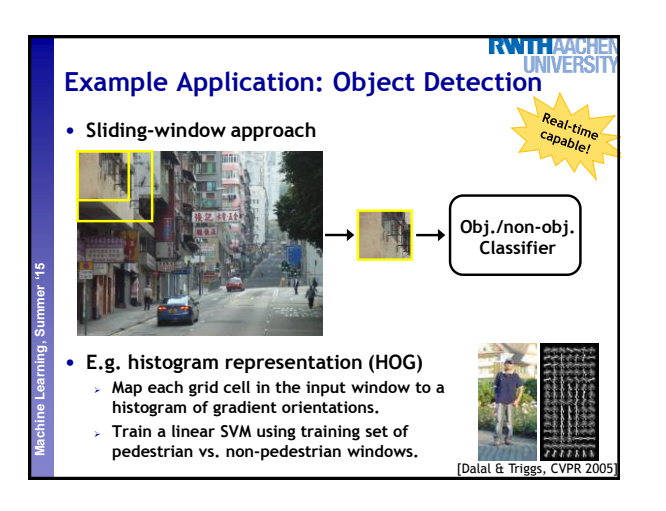

**Perceptual and Sensory Augmented Computing Machine Learning, Summer '15**

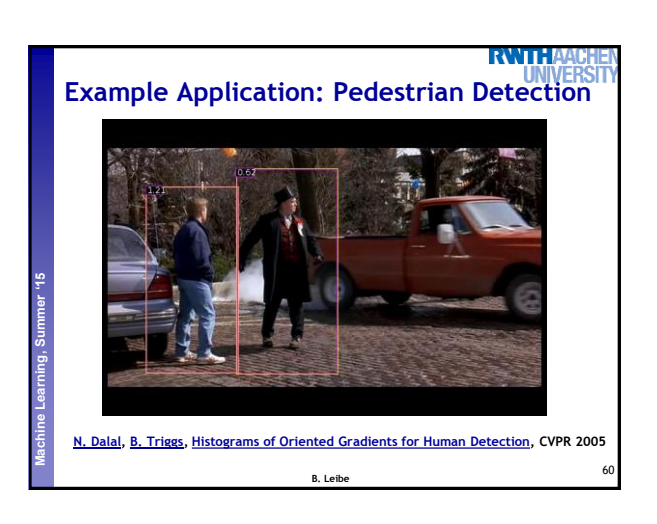

## 9

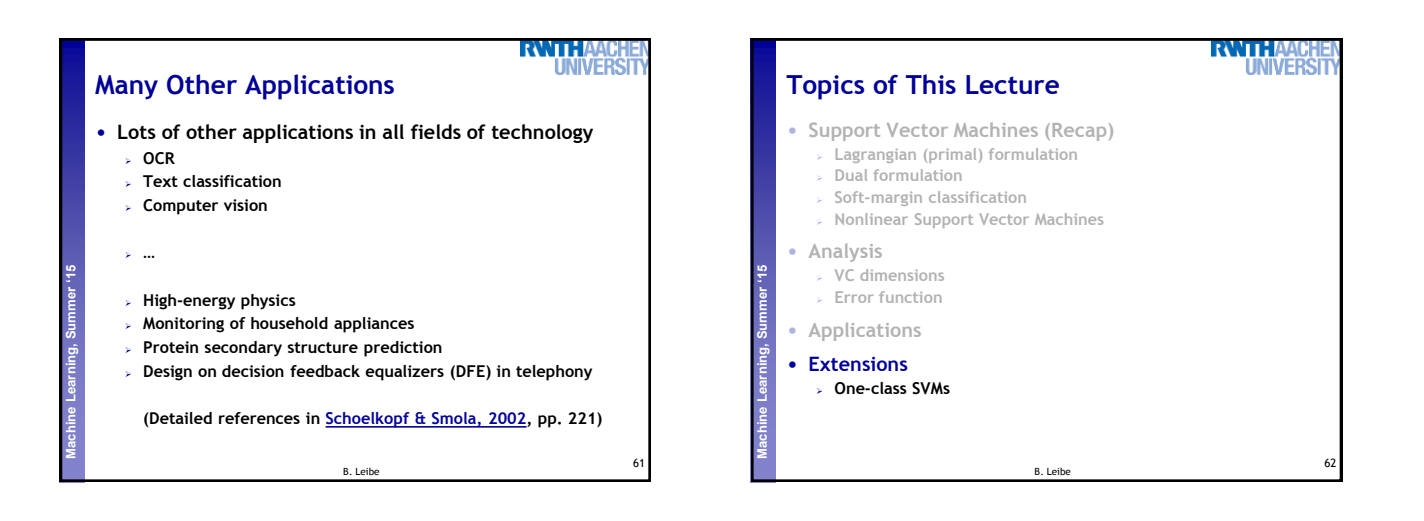

# **Summary: SVMs**

63

65

### • **Properties**

**Perceptual and Sensory Augmented Computing Machine Learning, Summer '15**

- **Empirically, SVMs work very, very well.**
- **SVMs are currently among the best performers for a number of classification tasks ranging from text to genomic data.**
- **SVMs can be applied to complex data types beyond feature vectors (e.g. graphs, sequences, relational data) by designing kernel functions for such data.**
- **SVM techniques have been applied to a variety of other tasks** – **e.g. SV Regression, One-class SVMs, …**
- **The kernel trick has been used for a wide variety of**
- **applications. It can be applied wherever dot products are in use** – **e.g. Kernel PCA, kernel FLD, …**
- **Good overview, software, and tutorials available on <http://www.kernel-machines.org/>**

B. Leibe

### RVITH. **Summary: SVMs** • **Limitations How to select the right kernel?** – **Requires domain knowledge and experiments… Perceptual and Sensory Augmented Computing Machine Learning, Summer '15 How to select the kernel parameters?** – **(Massive) cross-validation.**  – **Usually, several parameters are optimized together in a grid search. Solving the quadratic programming problem** – **Standard QP solvers do not perform too well on SVM task.** – **Dedicated methods have been developed for this, e.g. SMO. Speed of evaluation** – **Evaluating** y(x) **scales linearly in the number of SVs.** – **Too expensive if we have a large number of support vectors. There are techniques to reduce the effective SV set. Training for very large datasets (millions of data points)** – **Stochastic gradient descent and other approximations can be used** 64 B. Leibe

**RVATTE You Can Try It At Home…** • **Lots of SVM software available, e.g. svmlight ([http://svmlight.joachims.org/\)](http://svmlight.joachims.org/)** – **Command-line based interface Perceptual and Sensory Augmented Computing Machine Learning, Summer '15** – **Source code available (in C)** – **Interfaces to Python, MATLAB, Perl, Java, DLL,… libsvm [\(http://www.csie.ntu.edu.tw/~cjlin/libsvm/\)](http://www.csie.ntu.edu.tw/~cjlin/libsvm/)** – **Library for inclusion with own code** – **C++ and Java sources** – **Interfaces to Python, R, MATLAB, Perl, Ruby, Weka, C+ .NET,… Both include fast training and evaluation algorithms, support for multi-class SVMs, automated training and cross-validation, … Easy to apply to your own problems!**

B. Leibe

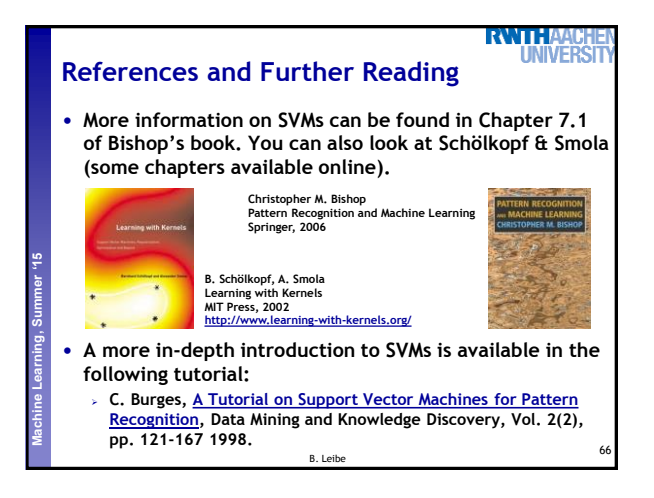